### *Fast Reboots with kload*

# • Russell Cattelan

tal

**FS** 

digitalelves.com

#### Kernel Engineer

- [cattelan@digitalelves.com](mailto:cattelan@digitalelves.com)
- http://git.digitalelves.com/?p=FreeBSD\_kload.git

# Isilon Storage Systems a division of EMC

Sponsored by and funded

# *How does this help?*

- Avoid reseting system
	- BIOS/ POST takes along time
		- Varies from system to system
- New kernel is loaded into memory before reboot
- Modeled on Linux's kexec / kdump

# *Building on userboot.so*

#### • userboot.so developed for the BHyVe project

- FreeBSD Hyper Visor.
- Separates the guts of /boot/loader into a library that is usable userspace utilities
	- Forth interpreter
	- elf loader
- Reads and sets up elf images in memory.
	- Primary kernel image
	- Kernel modules i.e. if\_re.ko
- Temporary main memory image
- Populates kernel parameter page (kenv)

### */sbin/kload*

#### • Loads / configures / adjusts

- Reads kernel / modules sets up memory image
- Builds smap by querying existing kernel via sysctl
	- Map of system memory
- Command Line options
	- k flag add / override kenv parameters
	- **-** -e execute **NOW** skip shutdown routines
	- -r sends kill signal to all processes normal reboot
	- h alternate / loads a kernel not installed in /<arg>/boot
- Initiates kload syscall once everything is ready to go

### *The running kernel is the loader*

- userboot.so / kload does the image loading / setup but it's not in the right spot in memory.
	- First step is to allocate temporary pages in the lower 1 Gig of memory. (This is sometimes a performance issue)
	- Build a very simple scatter gather list of identity mapped pages -- physical address + KERNBASE
	- Setup simple GDT / pagetable
	- Allocate code / stack / control pages
	- Handle AP / interrupt shutdown

### *Scatter gather list of pages*

#### Simple page list structure

– page\_list – series of page address last address in each page being a ptr to next page list

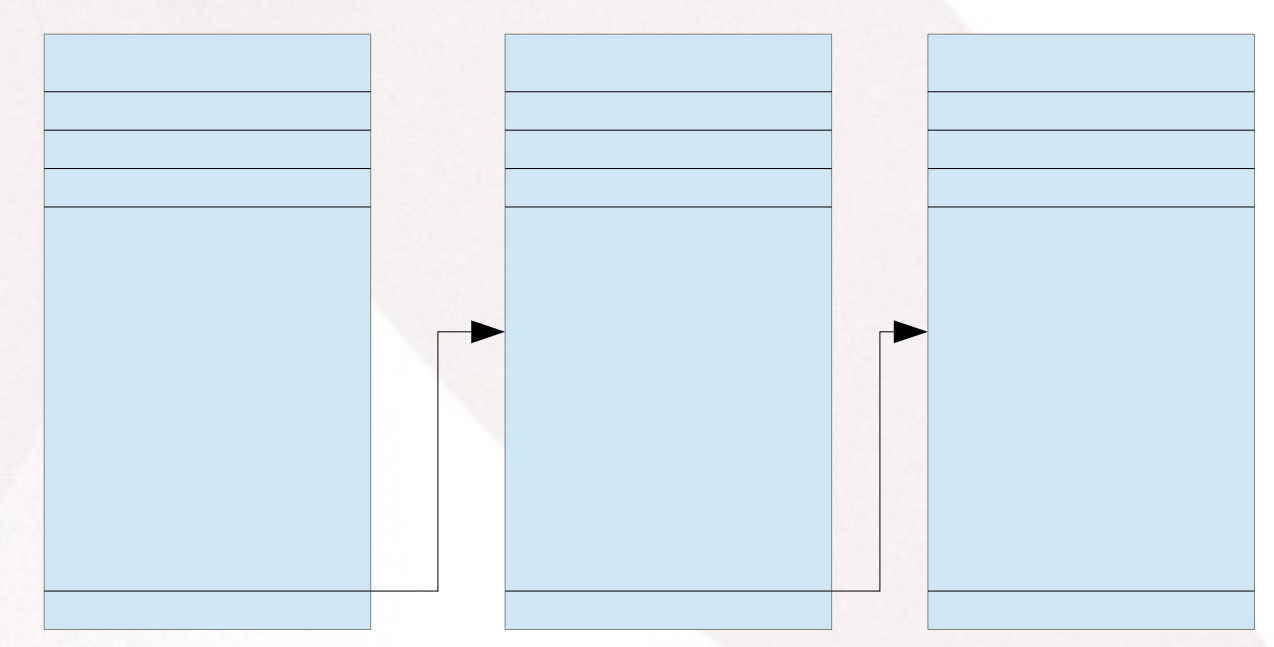

### *System clean up / shutdown.*

- Mostly the same as normal shutdown.
	- Hooks into shutdown chain right before last event when kernel is loaded
	- Last shutdown event is to reset cpu / power down

#define SHUTDOWN\_PRI\_FIRST EVENTHANDLER\_PRI\_FIRST #define SHUTDOWN\_PRI\_DEFAULT EVENTHANDLER\_PRI\_ANY #define SHUTDOWN\_PRI\_LAST EVENTHANDLER\_PRI\_LAST #define SHUTDOWN\_PRI\_KLOAD EVENTHANDLER\_PRI\_LAST - 100 /\* hook into the shutdown/reboot path so we end up here before cpu reset \*/ EVENTHANDLER\_REGISTER(shutdown\_final, kload\_shutdown\_final, NULL, SHUTDOWN\_PRI\_KLOAD);

# *kload\_final*

- Send Inter Processor Interrupt IPI to cpu  $1 X$  Application Processors (APs) telling them to suspend
	- Mask lapic on each cpu especially timer interrupts

This code needs to be reconciled with suspend / resume

- Not ported to i386 yet
- De-install all ioapic interrupts (system wide interrupts routed to a particular lapic)
- Mask lapic (Local Advanced Programmable Interrupt Controller) on cpu 0 Board Support Processor (BSP) disable cpu interrupts
- At this point system is ready to replace kernel

# *Replace old kernel image*

- relocate kernel
	- Relocates itself and running stack so as to not clobber itself (long jump)
	- Turn off processor interrupts again :-)
	- Install simple GDT with a writeable code segment (CS) and writeable data segment (DS)
	- Install identity mapped page table entire address space maps to first 1 Gig of memory
	- Walk list of pages copy over the existing kernel pages starting at KERNBASE
	- Push kernel start address on to stack long jump to it

```
/* first install the new page table */
/* first install the new page table */
```
 $m_{\rm V}$  32(%rcx), %rax /\* page table  $^{\prime}$ movq 40(%rcx), %r9 /\* address of control\_page with new PT \*/ movq 40(%rcx), %r9 /\* address of control\_page with new PT \*/ movq %rax, %cr3 movq %rax, %cr3 movq 32(%rcx), %rax /\* page table \*/

movq \$(X86\_CR4\_PSE | X86\_CR4\_PAE), %rax movq \$(X86\_CR4\_PSE | X86\_CR4\_PAE), %rax movq %rax, %cr4 movq %rax, %cr4

/\* then move the stack to the end of control page \*/ /\* then move the stack to the end of control page \*/ lea 4096(%r9), %rsp lea 4096(%r9), %rsp .<br>. now move to the code page /\* \* now move to the code page

\* should have been passed code\_page based \* should have been passed code\_page based

\* on new page table

\*/ movq %rdx, %r8 movq %rdx, %r8 addq \$(identity\_mapped - relocate\_kernel), %r8 addq \$(identity\_mapped - relocate\_kernel), %r8 /\* offset of code segment in new gdt \*/ /\* offset of code segment in new gdt \*/ pushq\$0x08 pushq\$0x08 pushq%r8 /\* jump to this spot in the new page \*/ /\* jump to this spot in the new page \*/ lretq lretq identity\_mapped: identity\_mapped: \*/ pushq%r8

/\* Do the copies \*/ /\* Do the copies \*/

. . .

> $p$ ushq 16(%19)  $p'$  physilee  $p'$ movq 8(%r9), %rax /\* modulep \*/ movq 8(%r9), %rax /\* modulep \*/ salq \$32, %rax salq \$32, %rax pushq%rax pushq%rax pushq16(%r9) /\* physfree \*/

pushq\$0x8 pushq\$0x8 pushq48(%r9) /\* entry # kernel entry pt \*/ pushq48(%r9) /\* entry # kernel entry pt \*/ /\* jump to kernel entry pt \*/ /\* jump to kernel entry pt \*/ lretq lretq

# *Lets try it out*

# *Known Issues*

- Drivers need to correctly shutdown the hardware
	- Realtek driver needs a reset added to re\_shutdown
- kmem alloc attr sometimes takes a long time to return memory. Even to the point were it would probably be faster to do a normal boot
	- Memory is pre-allocated for now
- Debugging is very hard in asm code needs to be done with bochs
- Does not have a kload --unload option memory can not be released.

# *More gritty details*

- Intel x86 emulator Bochs !!!!
	- This project would have happened without this tool as there is now way to debug things without hardware level instruction debugging / stepping
- GDT page table mirrors what /boot/loader sets up
	- These differ for amd64 and i386
	- PAE kernel not supported?
- Could do tricks with page tables to reduce the number of times the images needs to be copied

# *More gritty details*

- Intel x86 emulator Bochs !!!!
	- This project would have happened without this tool as there is now way to debug things without hardware level instruction debugging / stepping
- GDT / page table same as /boot/loader
	- These differ for amd64 and i386
	- PAE kernel not supported?
- Could do tricks with page tables to reduce the number of times the images needs to be copied

# *GDT / IDT / TSS / Page Table*

#### • Global Descriptor Table

- Old way of loading multiple programs by segmenting memory. Not used by paging sytems but still need to setup a minimal GDT.
- Interrupt Descriptor Table.
- Create empty IDT table just to make sure, but interrupts should be disabled.
- Task State Segment not used during kload should already set to ring0 (full privileges)

Create identity mapped page table

# *Identity mapped pagetable*

- Page size set to 2 meg / page tables are built using 2 meg pages
- Amd64 / PAE used level 3 page tables
	- 512 64 bit / 8byte address per 4k page for a total of 1Gig of memory per page
- I386 uses level 2
	- 1024 32 bit / 4 byte address per 4k page
- Used the same code as the loader to set up page tables as to keep things as simple as possible

# *Page table code*

• Map all of the address space to the first 1GB

}

for  $(i = 0; i < 512; i++)$  { /\* Each slot of the level 4 pages points to the same level 3 page \*/  $PT4[i] = (pt$  entry t)(vtophys(PT3)); PT4[i]  $\models PG$  V  $\mid PG$  RW  $\mid PG$  U;

 /\* Each slot of the level 3 pages points to the same level 2 page \*/  $PT3[i] = (pt\_entry_t)(vtophys(PT2));$ PT3[i]  $\models PG$  V  $\mid PG$  RW  $\mid PG$  U;

 /\* The level 2 page slots are mapped with 2MB pages for 1GB. \*/ PT2[i] = i \* (2 \* 1024 \* 1024);  $PT2[ii]$  = PG\_V | PG\_RW | PG\_PS | PG\_U;

a/sys/amd64/amd64/intr\_machdep.c a/sys/amd64/amd64/kload.c a/sys/amd64/amd64/kload\_exec.S a/sys/amd64/amd64/machdep.c a/sys/amd64/amd64/mp\_machdep.c a/sys/amd64/conf/KLOAD a/sys/amd64/conf/KLOAD-CAMDEBUG a/sys/amd64/include/apicvar.h a/sys/amd64/include/intr\_machdep.h a/sys/boot/Makefile a/sys/boot/common/Makefile.inc a/sys/boot/common/load\_elf.c a/sys/boot/ficl/Makefile a/sys/boot/i386/libi386/amd64\_tramp.S a/sys/boot/userboot/Makefile a/sys/boot/userboot/ficl/Makefile a/sys/boot/userboot/test/Makefile a/sys/boot/userboot/userboot.h a/sys/boot/userboot/userboot/Makefile a/sys/boot/userboot/userboot/bootinfo64.c a/sys/boot/userboot/userboot/conf.c a/sys/boot/userboot/userboot/main.c a/sys/boot/userboot/userboot/userboot\_cons.c a/sys/conf/files a/sys/conf/files.amd64 a/sys/conf/kern.pre.mk a/sys/conf/options a/sys/dev/re/if\_re.c a/sys/i386/i386/kload.c a/sys/i386/i386/kload\_exec.S a/sys/kern/init\_sysent.c a/sys/kern/kern\_kload.c a/sys/kern/kern\_module.c a/sys/kern/syscalls.c a/sys/kern/syscalls.master a/sys/kern/systrace\_args.c a/sys/sys/eventhandler.h a/sys/sys/kload.h a/sys/sys/reboot.h a/sys/sys/syscall.h a/sys/sys/syscall.mk a/sys/sys/sysproto.h a/sys/x86/x86/local\_apic.c a/sys/x86/x86/nexus.c a/usr.sbin/kload/Makefile a/usr.sbin/kload/kload.c

- From osdevwiki.org each must follow this format
- http://wiki.osdev.org/GDT
	- Very hard to just decode

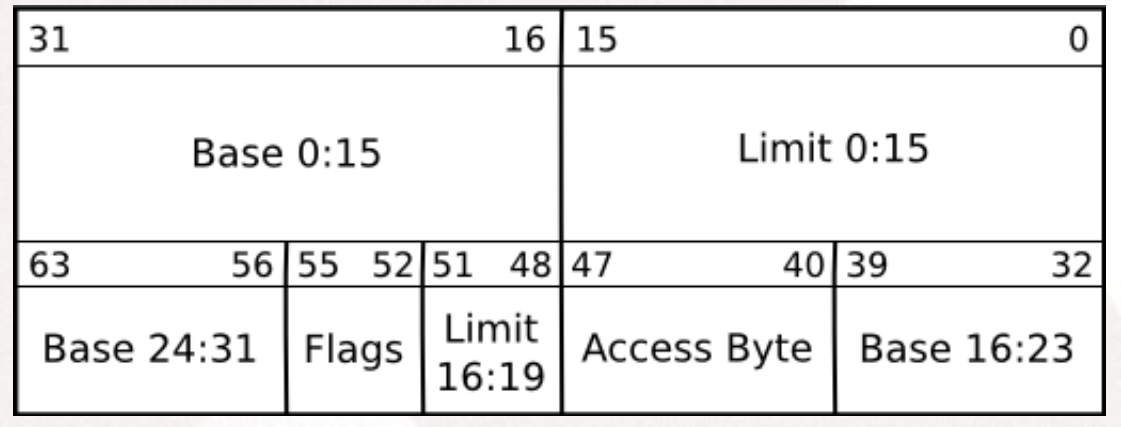

void setup\_freebsd\_gdt(uint64\_t \*gdtr)

{

 gdtr[GUEST\_NULL\_SEL] = 0x0000000000000000;  $gdtr[GUEST\_CODE\_SEL] = 0x0020980000000000;$  gdtr[GUEST\_DATA\_SEL] = 0x0000920000000000; }

#### *References*

- <http://wiki.freebsd.org/BHyVe>
- [http://wiki.osdev.org](http://wiki.osdev.org/)
- http://bochs.sourceforge.net
- http://bhyve.org